## **Stages à l'année CIME semaine type année 2024-2025**

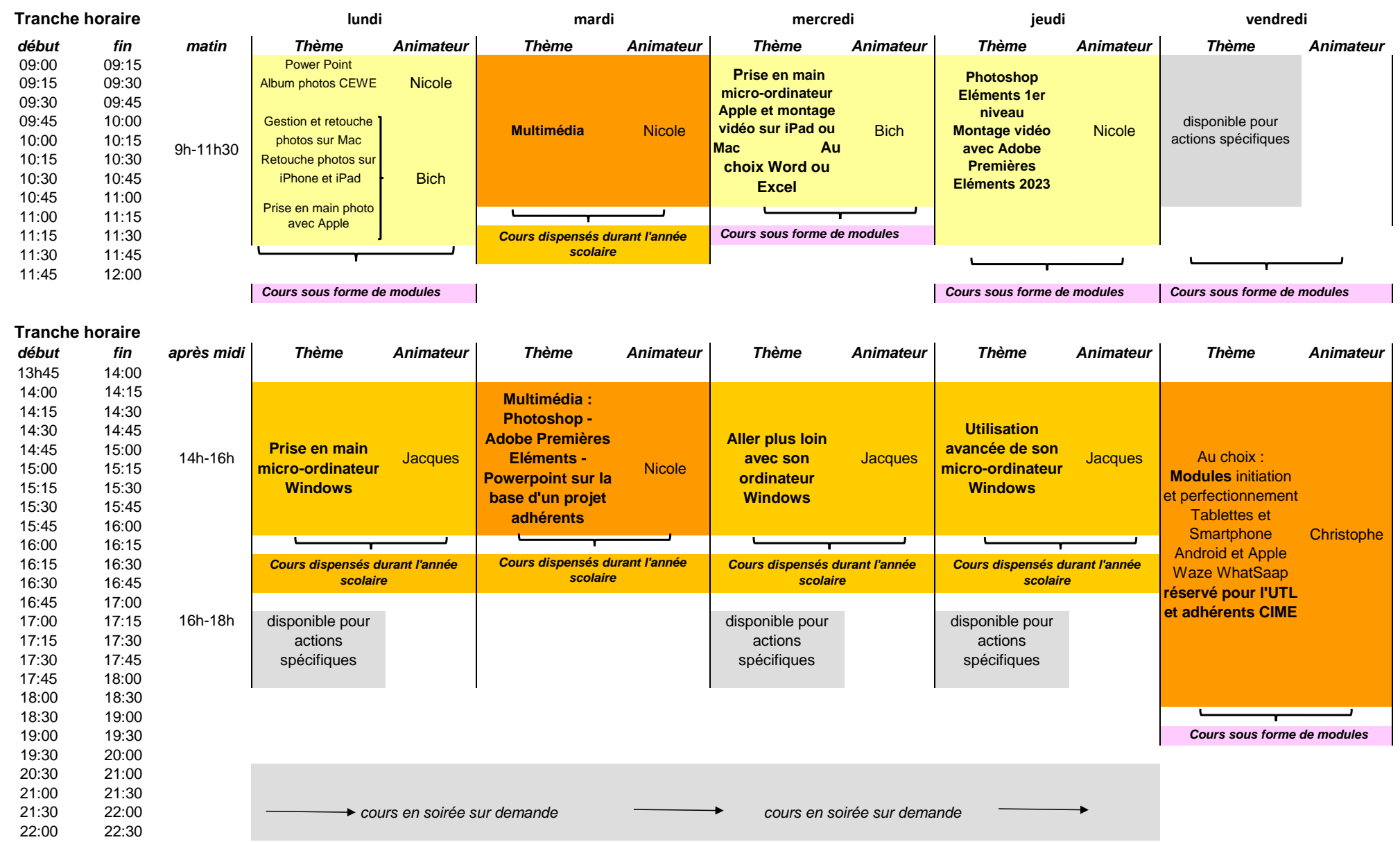